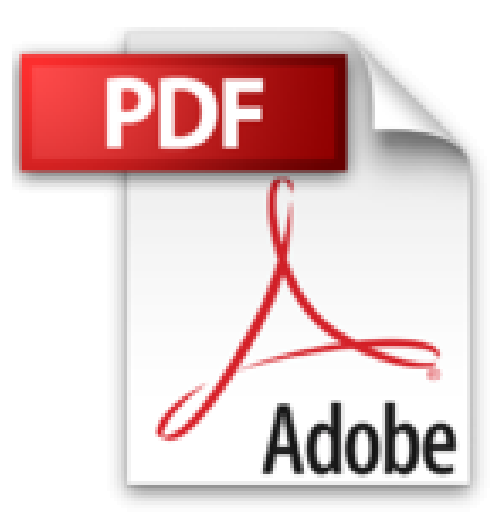

# **InDesign CS4 -Réalisez des mises en pages professionnelles**

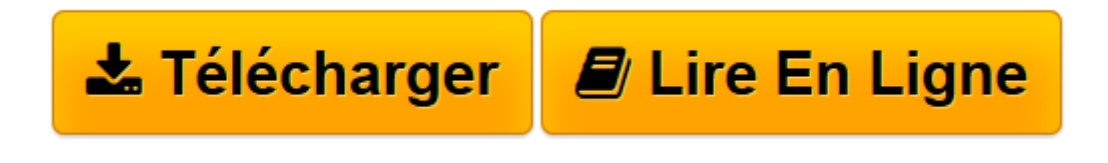

[Click here](http://bookspofr.club/fr/read.php?id=2100525727&src=fbs) if your download doesn"t start automatically

# **InDesign CS4 -Réalisez des mises en pages professionnelles**

Christian Oury

**InDesign CS4 -Réalisez des mises en pages professionnelles** Christian Oury

**[Télécharger](http://bookspofr.club/fr/read.php?id=2100525727&src=fbs)** [InDesign CS4 -Réalisez des mises en pages profess ...pdf](http://bookspofr.club/fr/read.php?id=2100525727&src=fbs)

**[Lire en ligne](http://bookspofr.club/fr/read.php?id=2100525727&src=fbs)** [InDesign CS4 -Réalisez des mises en pages profe ...pdf](http://bookspofr.club/fr/read.php?id=2100525727&src=fbs)

## **Téléchargez et lisez en ligne InDesign CS4 -Réalisez des mises en pages professionnelles Christian Oury**

### 360 pages

Présentation de l'éditeur

Véritable guide d'apprentissage, cet ouvrage est l'outil qu'il faut au maquettiste pour **découvrir InDesign et les nouveautés de sa version CS4**, et ainsi apprendre à **mettre en page tous types de documents** avec un PC ou un Mac :

- préparer, appliquer et modifier des gabarits ;

- utiliser les calques, intégrer des couleurs, des dégradés, des effets de transparence ;

- appliquer une mise en forme complète en un seul clic grâce aux styles ;

- créer, importer ou manipuler texte et images ;

- utiliser les fonctions d'export de document, finaliser et paramétrer les documents pour l'impression.

L'auteur illustre son propos en prenant pour exemples la mise en page, dans InDesign CS4, de cet ouvrage et d'un magazine. Les fichiers de ce dernier exemple, sous format InDesign CS4, sont téléchargeables sur la page associée à cet ouvrage sur le site dunod.com. Biographie de l'auteur

est maquettiste et formateur. Il s'occupe de la mise en place d'InDesign dans des groupes de presse (Tests, Mondadori, Conde Nast...) en migrant les gabarits sous InDesign et en formant les maquettistes. Il dispense des formations au sein d'Advancia CCIP et e-art-sup.

Download and Read Online InDesign CS4 -Réalisez des mises en pages professionnelles Christian Oury #ZA85QWYCS96

Lire InDesign CS4 -Réalisez des mises en pages professionnelles par Christian Oury pour ebook en ligneInDesign CS4 -Réalisez des mises en pages professionnelles par Christian Oury Téléchargement gratuit de PDF, livres audio, livres à lire, bons livres à lire, livres bon marché, bons livres, livres en ligne, livres en ligne, revues de livres epub, lecture de livres en ligne, livres à lire en ligne, bibliothèque en ligne, bons livres à lire, PDF Les meilleurs livres à lire, les meilleurs livres pour lire les livres InDesign CS4 -Réalisez des mises en pages professionnelles par Christian Oury à lire en ligne.Online InDesign CS4 -Réalisez des mises en pages professionnelles par Christian Oury ebook Téléchargement PDFInDesign CS4 -Réalisez des mises en pages professionnelles par Christian Oury DocInDesign CS4 -Réalisez des mises en pages professionnelles par Christian Oury MobipocketInDesign CS4 -Réalisez des mises en pages professionnelles par Christian Oury EPub

#### **ZA85QWYCS96ZA85QWYCS96ZA85QWYCS96**